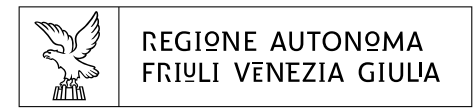

# Elezioni comunali **2012**

# 2012 **L'Ufficio elettorale di sezione e le operazioni di votazione e scrutinio**

# **In allegato:**

- **A** destinazione delle buste dell'Ufficio elettorale di sezione
- **B** esempi di espressione del voto
- **C** disposizioni in materia di votazione e scrutinio

# **Allegato B**

# Esempi di espressione del voto<sup>®</sup>

**Elezioni comunali nei comuni con popolazione superiore a 15.000 abitanti** 

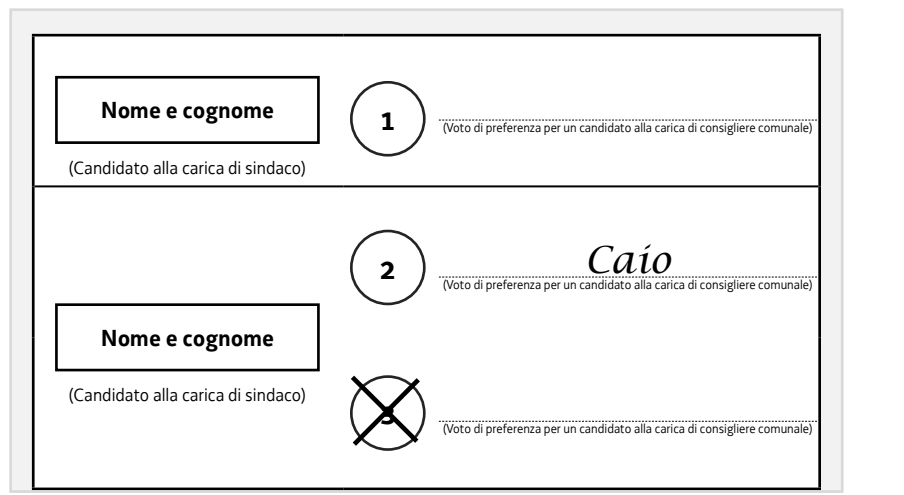

#### **ESEMPIO N. 1**

#### **Caio è candidato della lista 2.**

Il voto va alla lista **3** e al candidato sindaco collegato. Il voto di preferenza è nullo. **Registrazione dei voti**

- **voto alla lista 3: tabelle di scrutinio** «*Elezione diretta del consiglio comunale*», parte riferita alla lista **3**, tab. «*Voti di lista validi …*»; – **voto al candidato sindaco:**
	- **tabelle di scrutinio** «*Elezione diretta del sindaco*».

**<sup>82</sup>** l casi di seguito riportati sono mere esemplificazioni e hanno lo scopo di agevolare l'Ufficio elettorale di sezione.

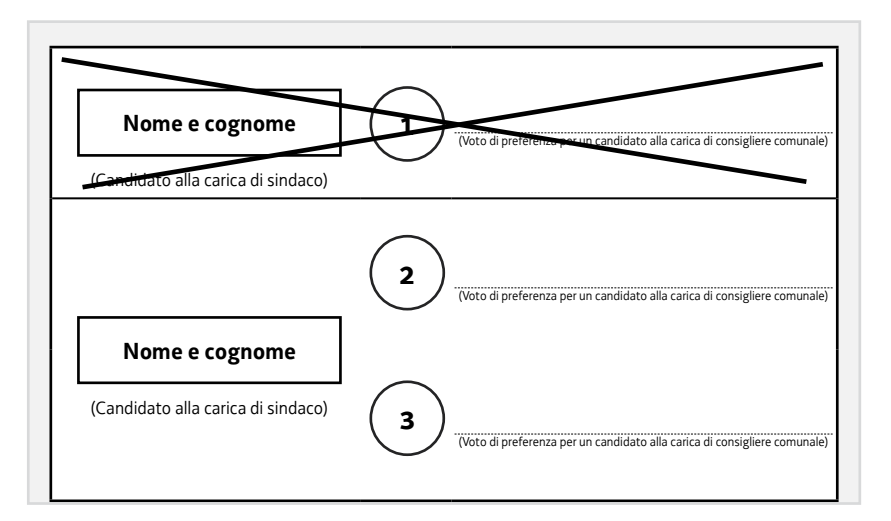

Il voto va alla lista **1** e al candidato sindaco collegato.

#### **Registrazione dei voti**

- **voto alla lista 1: tabelle di scrutinio** «*Elezione diretta del consiglio comunale*», parte riferita alla lista **1**, tab. «*Voti di lista validi …*»;
- **voto al candidato sindaco: tabelle di scrutinio** «*Elezione diretta del sindaco*».

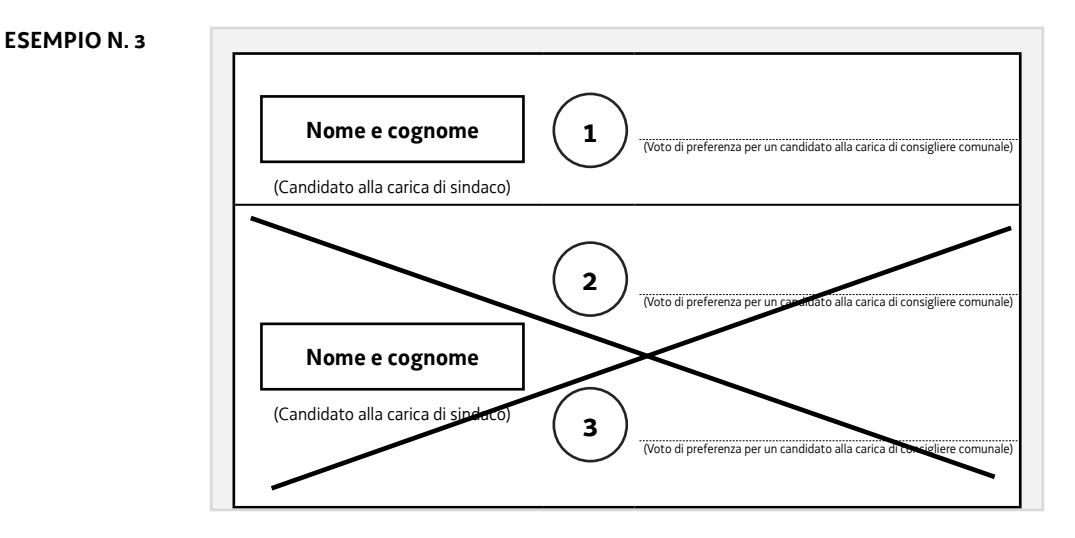

Il voto va solo al candidato sindaco collegato alle liste **2** e **3**. Nullo il voto per le liste **2** e **3**.

- **voti nulli alle liste 2 e 3: tabelle di scrutinio** «*Elezione diretta del consiglio comunale*», tab. «*Schede contenenti voti nulli per le liste e validi per i candidati alla carica di sindaco*»;
- **voto al candidato sindaco:**
	- **tabelle di scrutinio** «*Elezione diretta del sindaco*».

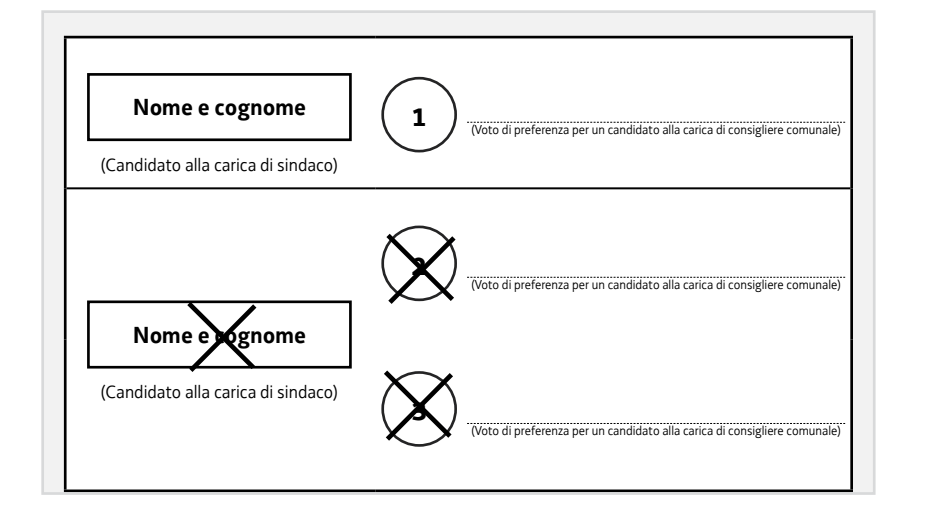

Il voto va solo al candidato sindaco collegato alle liste **2** e **3**. Nullo il voto per le liste **2** e **3**.

#### **Registrazione dei voti**

- **voti nulli alle liste 2 e 3: tabelle di scrutinio** «*Elezione diretta del consiglio comunale*», tab. «*Schede contenenti voti nulli per le liste e validi per i candidati alla carica di sindaco*»;
- **voto al candidato sindaco: tabelle di scrutinio** «*Elezione diretta del sindaco*».

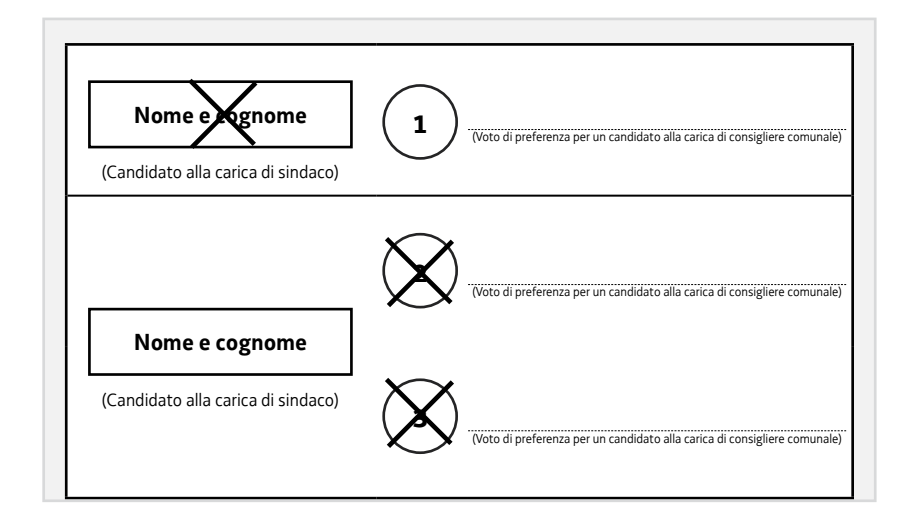

Il voto va solo al candidato sindaco collegato alla lista **1**. Nullo il voto per le liste **2** e **3**.

#### **Registrazione dei voti**

- **voti nulli alle liste 2 e 3: tabelle di scrutinio** «*Elezione diretta del consiglio comunale*», tab. «*Schede contenenti voti nulli per le liste e validi per i candidati alla carica di sindaco*»;
- **voto al candidato sindaco: tabelle di scrutinio** «*Elezione diretta del sindaco*».

**ESEMPIO N. 4**

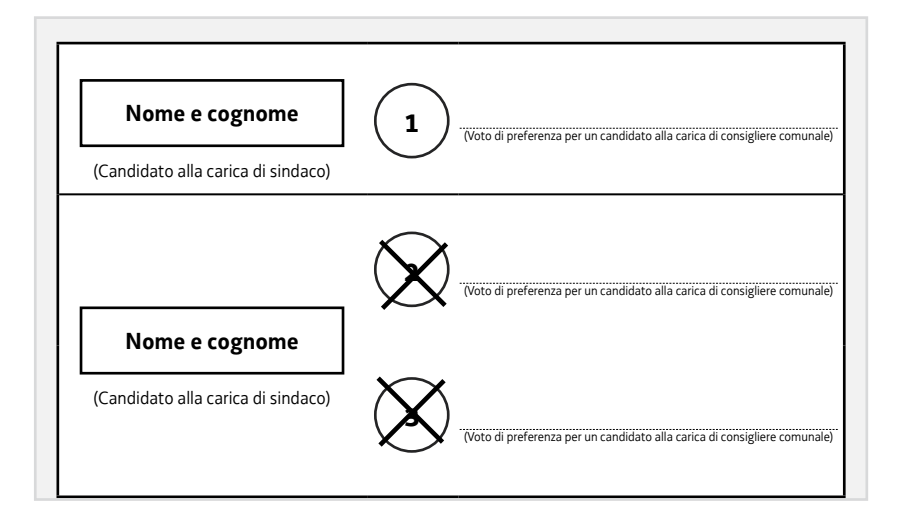

Il voto va solo al candidato sindaco collegato alle liste **2** e **3**. Nullo il voto per le liste **2** e **3** (art. 45, legge regionale 28/2007).

#### **Registrazione dei voti**

– **voti nulli alle liste 2 e 3:**

**tabelle di scrutinio** «*Elezione diretta del consiglio comunale*», tab. «*Schede contenenti voti nulli per le liste e validi per i candidati alla carica di sindaco*»;

– **voto al candidato sindaco: tabelle di scrutinio** «*Elezione diretta del sindaco*».

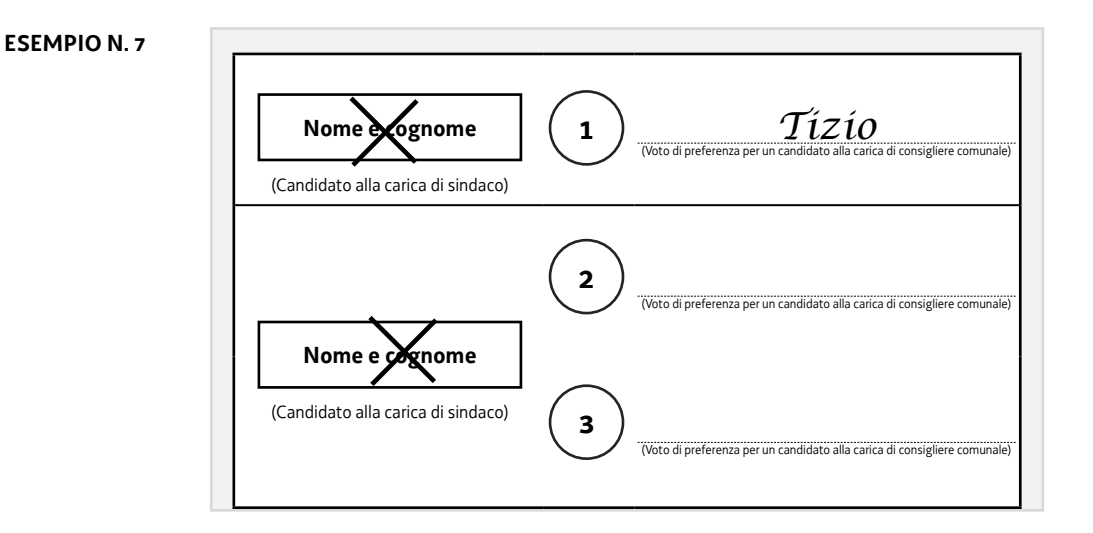

#### **Tizio è candidato della lista 1.**

**Scheda contenente voti nulli** (in quanto la volontà dell'elettore si è manifestata in modo non univoco).

#### **Registrazione dei voti**

– **tabelle di scrutinio** «*Elezione diretta del consiglio comunale*», tab. «*Schede contenenti voti nulli*».

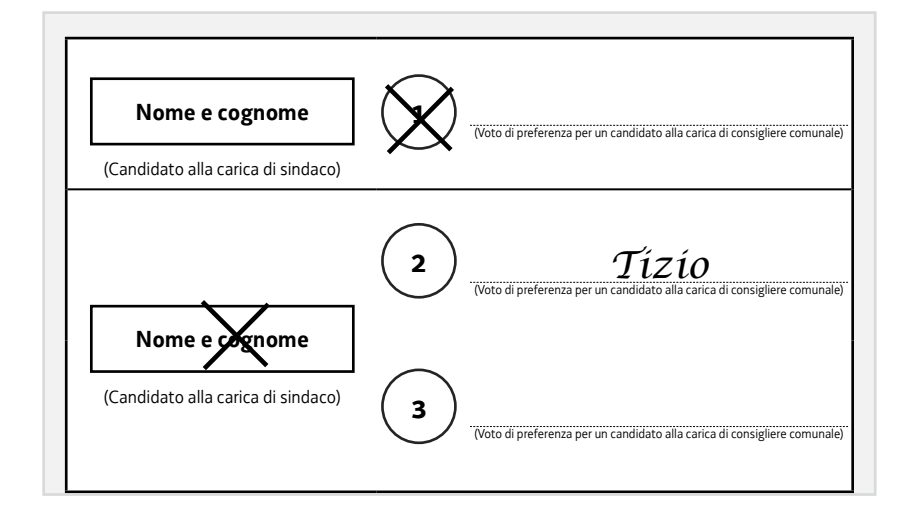

#### **Tizio è candidato della lista 1.**

Il voto va alla lista **1**, a Tizio e al candidato sindaco collegato alle liste **2** e **3** ("*voto disgiunto*").

#### **Registrazione dei voti**

– **voto alla lista 1: tabelle di scrutinio** «*Elezione diretta del consiglio comunale*», parte riferita alla lista **1**, tab. «*Voti di lista validi …*»;

- **voto a Tizio: tabelle di scrutinio** «*Elezione diretta del consiglio comunale*», parte riferita alla lista **1**, voti di preferenza candidato Tizio;
- **voto al candidato sindaco: tabelle di scrutinio** «*Elezione diretta del sindaco*».

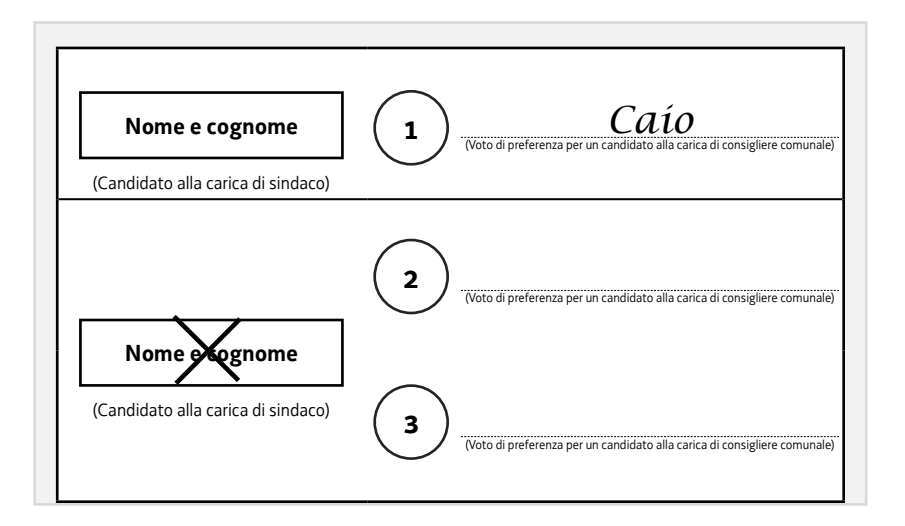

#### **ESEMPIO N. 9**

**ESEMPIO N. 8**

#### **Caio è candidato della lista 2.**

Il voto va solo al candidato sindaco. Il voto di preferenza è nullo.

#### **Registrazione dei voti**

**– voto al candidato sindaco: tabelle di scrutinio** «*Elezione diretta del sindaco*».

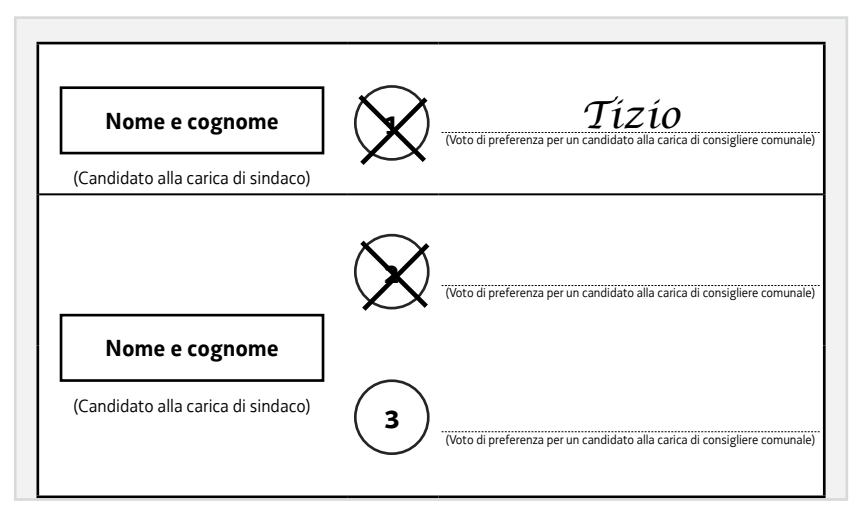

#### **Tizio è candidato della lista 1.**

Il voto va alla lista **1**, a Tizio e al candidato sindaco collegato. **Registrazione dei voti**

- **voto alla lista 1: tabelle di scrutinio** «*Elezione diretta del consiglio comunale*», parte riferita alla lista **1**,
- tab. «*Voti di lista validi …*»; – **voto a Tizio:**
	- **tabelle di scrutinio** «*Elezione diretta del consiglio comunale*», parte riferita alla lista **1**, voti di preferenza candidato Tizio;
- **voto al candidato sindaco: tabelle di scrutinio** «*Elezione diretta del sindaco*».

#### **ESEMPIO N. 11**

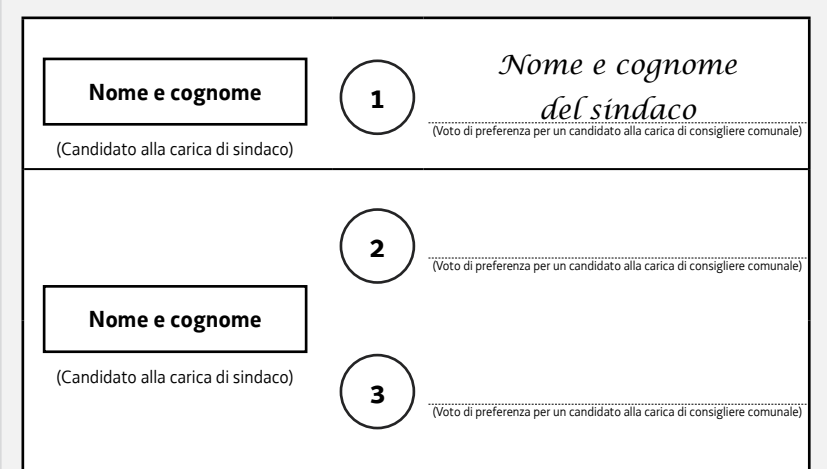

Il voto va solo al candidato sindaco collegato alla lista n. **1**.

#### **Registrazione dei voti**

– **voto al candidato sindaco:**

**tabelle di scrutinio** «*Elezione diretta del sindaco*».

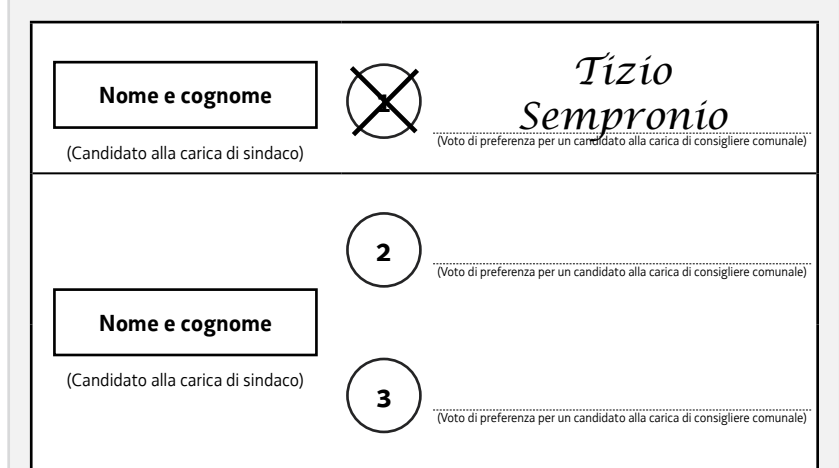

# **Tizio e Sempronio sono candidati della lista 1**.

Il voto va alla lista **1**, a Tizio e al candidato sindaco collegato. È nulla la preferenza per Sempronio.

#### **Registrazione dei voti**

- **voto alla lista 1: tabelle di scrutinio** «*Elezione diretta del consiglio comunale*», parte riferita alla lista **1**, tab. «*Voti di lista validi …*»;
- **voto a Tizio: tabelle di scrutinio** «*Elezione diretta del consiglio comunale*», parte riferita alla lista **1**, voti di preferenza candidato Tizio;
- **voto al candidato sindaco: tabelle di scrutinio** «*Elezione diretta del sindaco*».

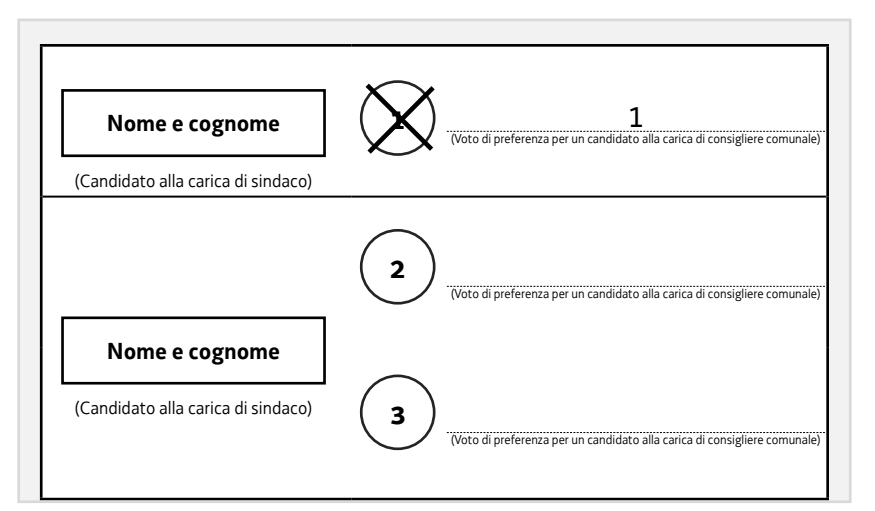

Il voto va alla lista **1** e al candidato sindaco collegato. Il voto di preferenza è inefficace per l'impossibilità di esprimere la preferenza con indicazioni numeriche.

#### **Registrazione dei voti**

- **voto alla lista 1: tabelle di scrutinio** «*Elezione diretta del consiglio comunale*», parte riferita alla lista **1**, tab. «*Voti di lista validi …*»;
- **voto al candidato sindaco: tabelle di scrutinio** «*Elezione diretta del sindaco*».

**ESEMPIO N. 12**

# **Elezioni comunali nei comuni con popolazione sino a 15.000 abitanti**

#### **ESEMPIO N. 1**

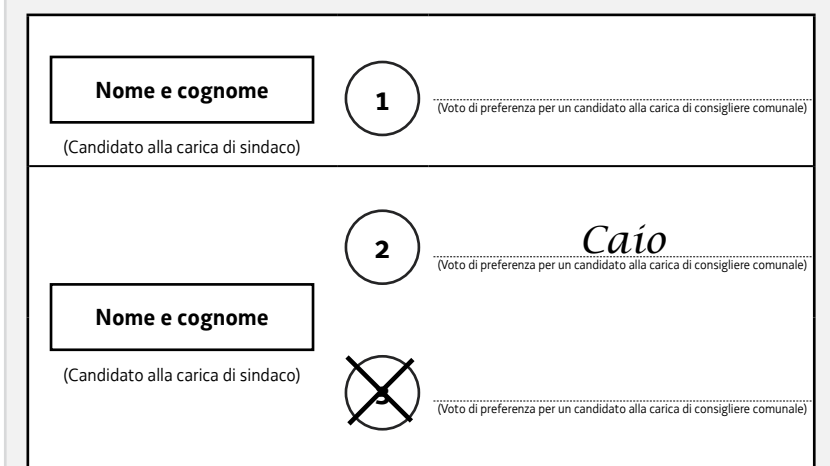

#### **Caio è candidato della lista 2.**

Il voto va alla lista **3** e al candidato sindaco collegato. Il voto di preferenza è nullo. **Registrazione dei voti**

– **voto alla lista 3:**

**tabelle di scrutinio** «*Elezione diretta del consiglio comunale*», parte riferita alla lista **3**, tab. «*Voti di lista validi …*»;

– **voto al candidato sindaco: tabelle di scrutinio** «*Elezione diretta del sindaco*».

#### **ESEMPIO N. 2**

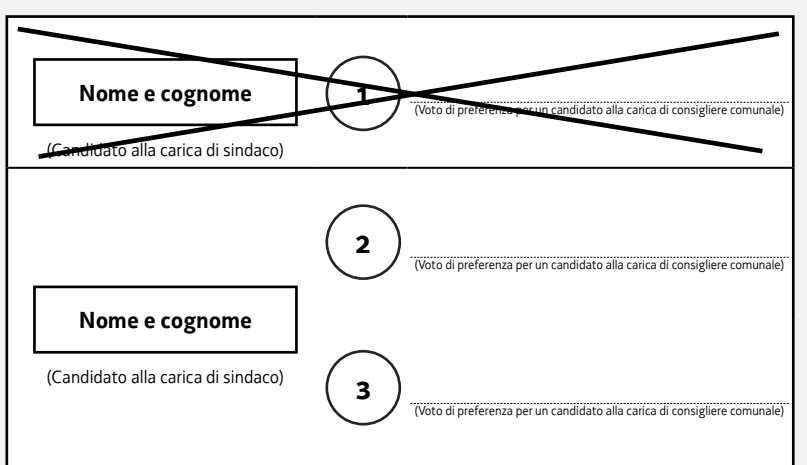

Il voto va alla lista **1** e al candidato sindaco collegato.

- **voto alla lista 1: tabelle di scrutinio** «*Elezione diretta del consiglio comunale*», parte riferita alla lista **1**, tab. «*Voti di lista validi …*»;
- **voto al candidato sindaco: tabelle di scrutinio** «*Elezione diretta del sindaco*».

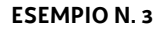

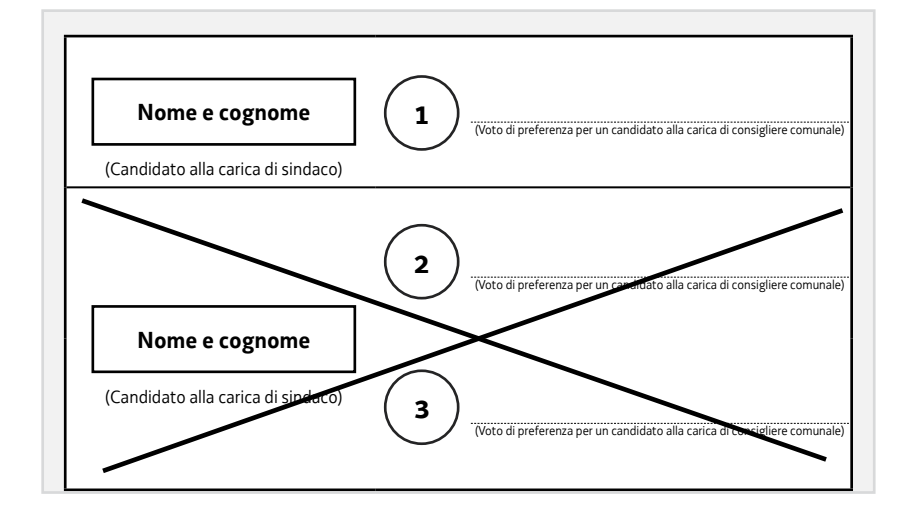

Il voto va solo al candidato sindaco collegato alle liste **2** e **3**. Nullo il voto per le liste **2** e **3**.

#### **Registrazione dei voti**

- **voti nulli alle liste 2 e 3: tabelle di scrutinio** «*Elezione diretta del consiglio comunale*», tab. «*Schede contenenti voti nulli per le liste e validi per i candidati alla carica di sindaco*»;
- **voto al candidato sindaco: tabelle di scrutinio** «*Elezione diretta del sindaco*».

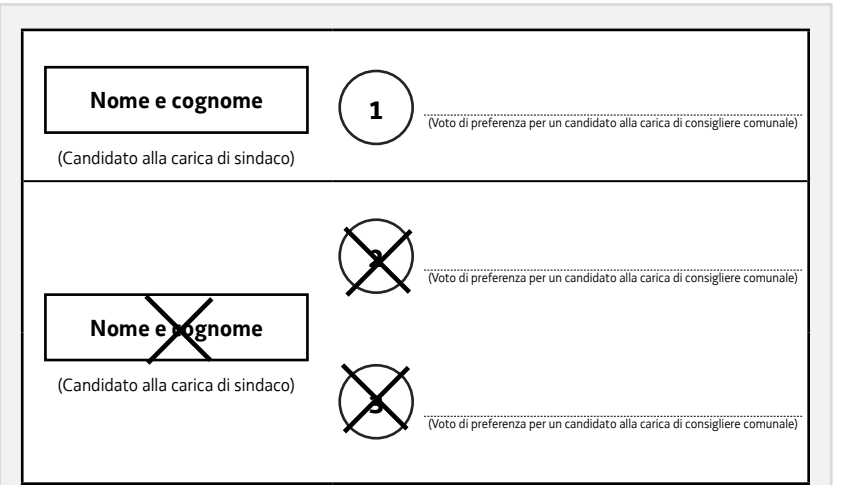

Il voto va solo al candidato sindaco collegato alle liste **2** e **3**. Nullo il voto per le liste **2** e **3**.

#### **Registrazione dei voti**

- **voti nulli alle liste 2 e 3: tabelle di scrutinio** «*Elezione diretta del consiglio comunale*», tab. «*Schede contenenti voti nulli per le liste e validi per i candidati alla carica di sindaco*»;
- **voto al candidato sindaco: tabelle di scrutinio** «*Elezione diretta del* sindaco».

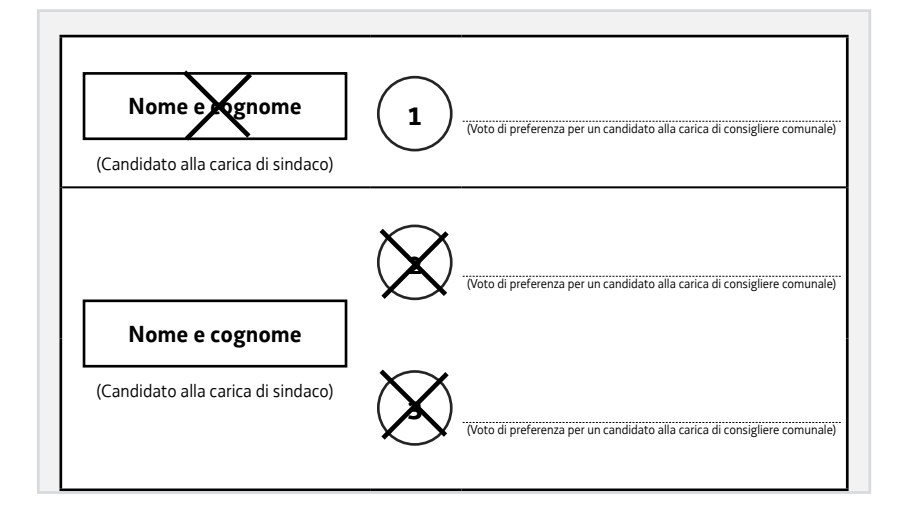

Il voto va solo al candidato sindaco collegato alla lista **1**. Nullo il voto per le liste **2** e **3**.

#### **Registrazione dei voti**

- **voti nulli alle liste 2 e 3: tabelle di scrutinio** «*Elezione diretta del consiglio comunale*», tab. «*Schede contenenti voti nulli per le liste e validi per i candidati alla carica di sindaco»*;
- **voto al candidato sindaco: tabelle di scrutinio** «*Elezione diretta del sindaco*».

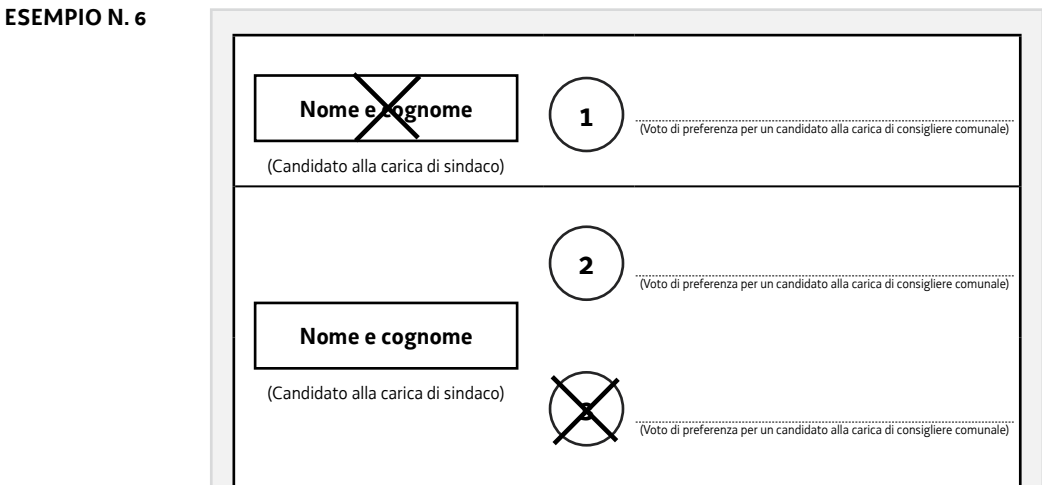

**Scheda contenente voti nulli** in quanto nei comuni sino a 15.000 abitanti non è ammessa la possibilità di esprimere un "*voto disgiunto*".

#### **Registrazione dei voti**

– **tabelle di scrutinio** «*Elezione diretta del consiglio comunale*», tab. «*Schede contenenti voti nulli*».

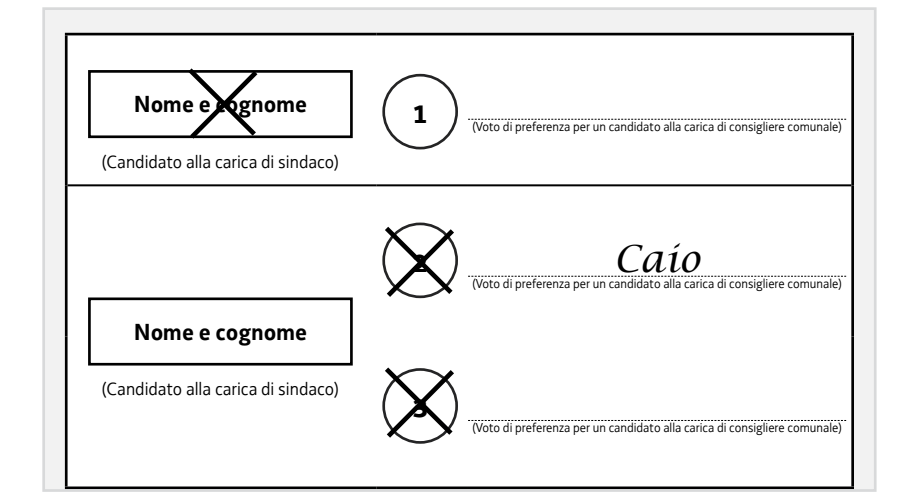

#### **Caio è candidato della lista 2.**

**Scheda contenente voti nulli** (nei comuni sino a 15.000 abitanti non è ammessa la possibilità di esprimere un "*voto disgiunto*").

#### **Registrazione dei voti**

– **tabelle di scrutinio** «*Elezione diretta del consiglio comunale*», tab. «*Schede contenenti voti nulli*».

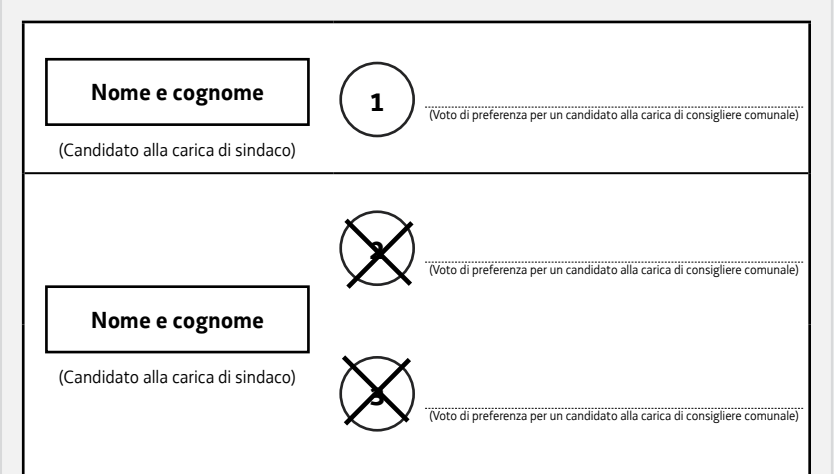

Il voto va solo al candidato sindaco collegato alle liste **2** e **3**. Nullo il voto per le liste **2** e **3** (art. 45, legge regionale 28/2007).

#### **Registrazione dei voti**

- **voti nulli alle liste 2 e 3: tabelle di scrutinio** «*Elezione diretta del consiglio comunale*», tab. «*Schede contenenti voti nulli per le liste e validi per i candidati alla carica di sindaco*»;
- **voto al candidato sindaco: tabelle di scrutinio** «*Elezione diretta del* sindaco».

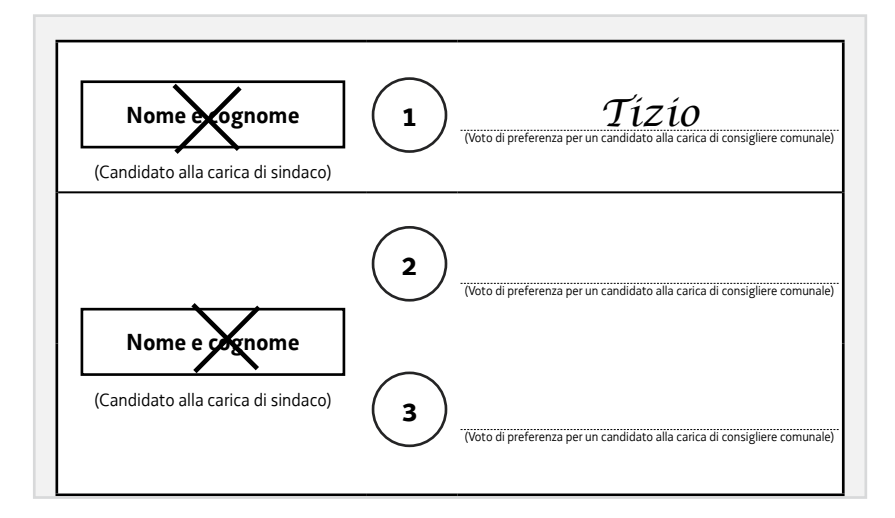

#### **Tizio è candidato della lista 1.**

**Scheda contenente voti nulli** (in quanto la volontà dell'elettore si è manifestata in modo non univoco).

#### **Registrazione dei voti**

– **tabelle di scrutinio** «*Elezione diretta del consiglio comunale*», tab. «*Schede contenenti voti nulli*».

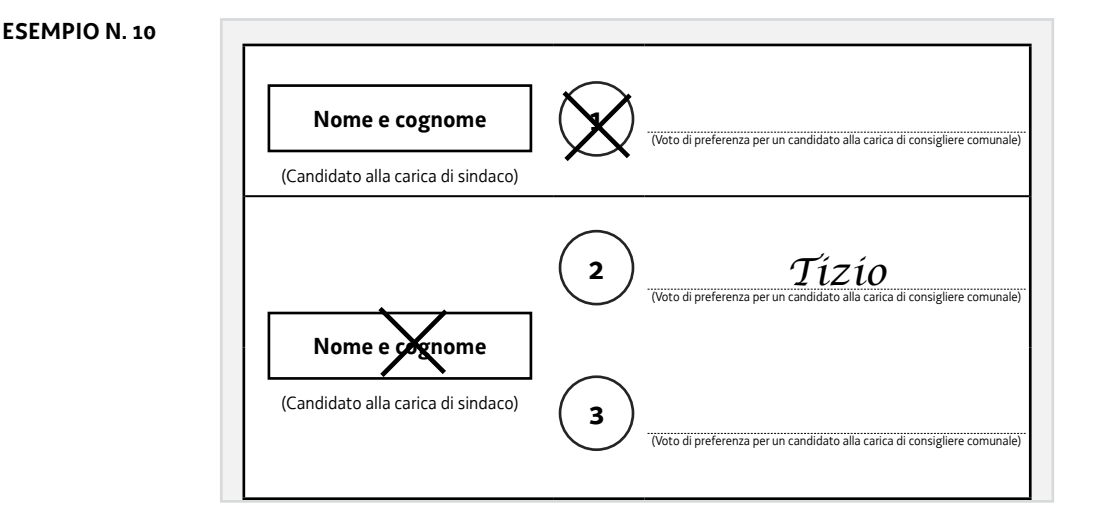

#### **Tizio è candidato della lista 1.**

**Scheda contenente voti nulli** (nei comuni sino a 15.000 abitanti non è ammessa la possibilità di esprimere un "*voto disgiunto*").

#### **Registrazione dei voti**

– **tabelle di scrutinio** «*Elezione diretta del consiglio comunale*», tab. «*Schede contenenti voti nulli*».

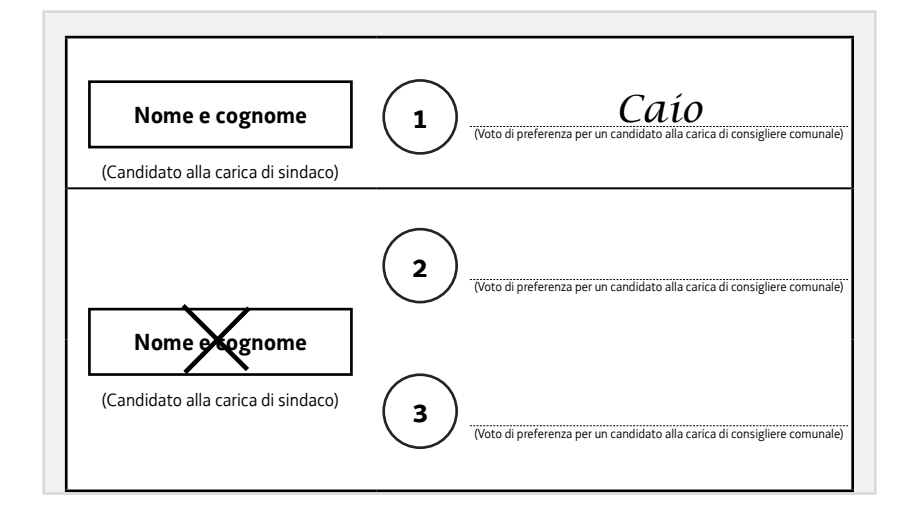

#### **Caio è candidato della lista 2.**

Il voto va solo al candidato sindaco. Il voto di preferenza è nullo.

**Registrazione dei voti**

**– voto al candidato sindaco: tabelle di scrutinio** «*Elezione diretta del* sindaco».

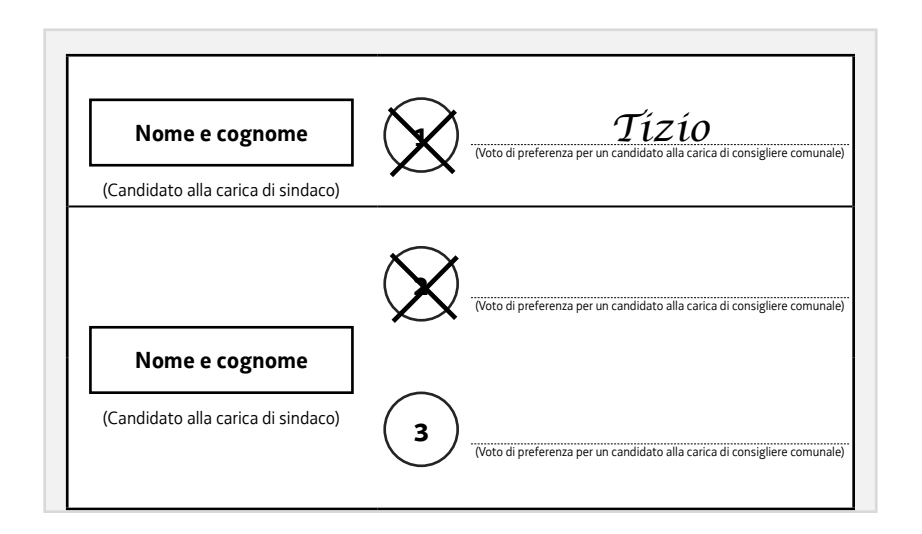

#### **Tizio è candidato della lista 1.**

Il voto va alla lista **1**, a Tizio e al candidato sindaco collegato.

- **voto alla lista 1: tabelle di scrutinio** «*Elezione diretta del consiglio comunale*», parte riferita alla lista **1**, tab. «*Voti di lista validi …*»; – **voto a Tizio:**
- **tabelle di scrutinio** «*Elezione diretta del consiglio comunale*», parte riferita alla lista **1**, voti di preferenza candidato Tizio;
- **voto al candidato sindaco: tabelle di scrutinio** «*Elezione diretta del* sindaco».

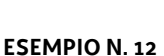

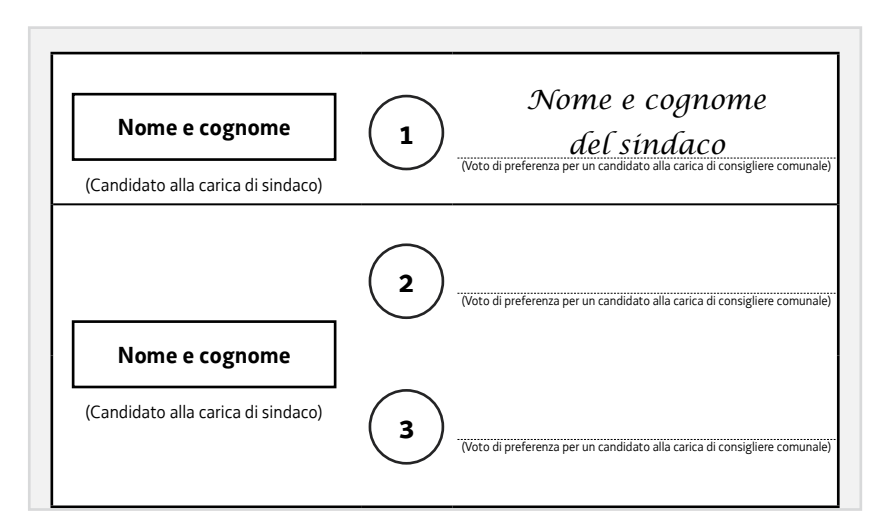

Il voto va solo al candidato sindaco collegato alla lista n. **1**. **Registrazione dei voti**

– **voto al candidato sindaco: tabelle di scrutinio** «*Elezione diretta del* sindaco».

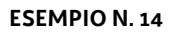

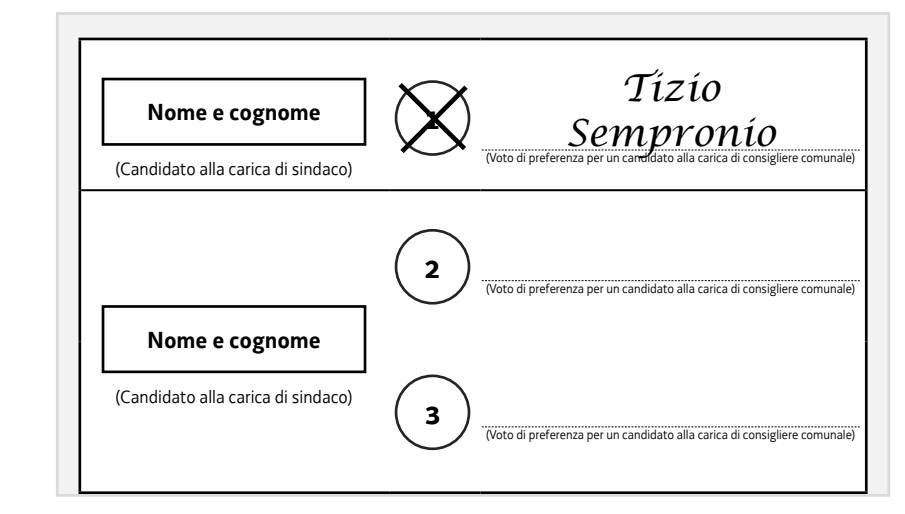

#### **Tizio e Sempronio sono candidati della lista 1.**

Il voto va alla lista **1**, a Tizio e al candidato sindaco collegato. Nulla la preferenza per Sempronio.

#### **Registrazione dei voti**

– **voto alla lista 1:**

**tabelle di scrutinio** «*Elezione diretta del consiglio comunale*», parte riferita alla lista **1**, tab. «*Voti di lista validi …*»;

– **voto a Tizio:**

**tabelle di scrutinio** «*Elezione diretta del consiglio comunale*», parte riferita alla lista **1**, voti di preferenza candidato Tizio;

– **voto al candidato sindaco:**

**tabelle di scrutinio** «*Elezione diretta del sindaco*».

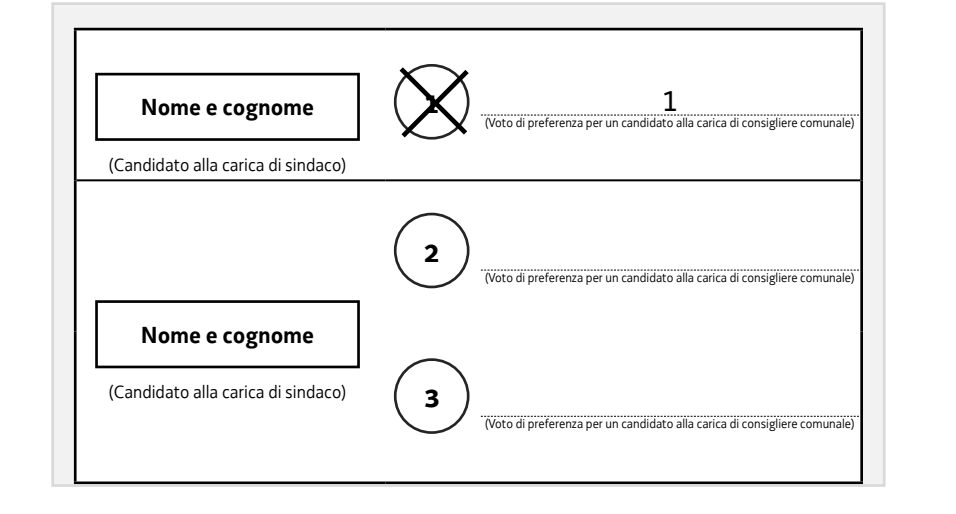

Il voto va alla lista **1** e al candidato sindaco collegato. Il voto di preferenza è inefficace per l'impossibilità di esprimere la preferenza con indicazioni numeriche.

- **voto alla lista 1: tabelle di scrutinio** «*Elezione diretta del consiglio comunale*», parte riferita alla lista **1**, tab. «*Voti di lista validi …*»;
- **voto al candidato sindaco: tabelle di scrutinio** «*Elezione diretta del sindaco*».